# National University Bangladesh

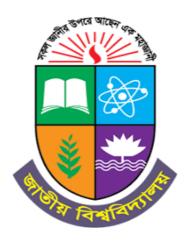

## Syllabus for Postgraduate Diploma in Information & Communication Technology (PGD in ICT)

Effective from the Session: 2023-2024

Last Updated on 04.06.2023

# National University Bangladesh

## **First Semester (Five courses)**

| Course Code Course Title |                                    |      | Credits |
|--------------------------|------------------------------------|------|---------|
| 817401                   | Introduction to ICT                |      | 4       |
| 817403                   | Office Automation                  |      | 4       |
| 817405                   | JAVA Programming                   |      | 4       |
| 817407                   | Database Management Systems        |      | 4       |
| 817409                   | Multimedia Design and Developments |      | 4       |
|                          | T                                  | otal | 20      |

## **Second Semester (Four courses and project/intern)**

| Course Code | Course Title                         | Credits |
|-------------|--------------------------------------|---------|
| 827411      | System Maintenance & Troubleshooting | 4       |
| 827413      | Computer Networks Maintenance        | 4       |
| 827415      | Mobile Application Development       | 4       |
| 827417      | Web Application & Web Site Design    | 4       |
| 827418      | Project/ Intern                      | 4       |
|             | Total                                | 20      |

| Course Code | Course Title    | Credits |
|-------------|-----------------|---------|
| 827418      | Project/ Intern | 4       |

## **Course Outline**

| Duration of Program       | One academic year consisting of two semesters |        |                 |              |
|---------------------------|-----------------------------------------------|--------|-----------------|--------------|
| Duration of each Semester | Six months                                    |        |                 |              |
| Total Credit Hour         | 40                                            |        |                 |              |
| Credit in each Course     | 4                                             |        |                 |              |
| Course Structure          |                                               | Course | Project<br>Work | Total credit |
|                           | Semester I                                    | 05     | -               | 4x5= 20      |
|                           | Semester II                                   | 04     | 4 credit        | (4x4)+4=20   |
|                           | Grand Total Credit 20+20=40                   |        |                 |              |
|                           | Grand Total Marks 1000                        |        |                 |              |

# **Detail Syllabus**

| Course Code: 817401 |                                                   | Cradit-4 | Class Hours: 40 |
|---------------------|---------------------------------------------------|----------|-----------------|
| Course Title :      | Introduction to ICT (Theory: 50%, Practical: 50%) |          | ical: 50%)      |

| Course             | The objectives of this course are:                                                                                                    |
|--------------------|----------------------------------------------------------------------------------------------------|
| <b>Objectives</b>  | 1. To learn the basic concepts of information technology                                                                                                    |
| Objectives         |                                                                                                    |
|                    | 2. To learn the IT fundamentals and its applications.                                                                                                    |
|                    | 3. To understand the basic terms regarding e-commerce, information security, and                                                                                                    |
|                    | information management.                                                                                                    |
| Course<br>Contents | Fundamentals of ICT and its applications, impact, and effects of ICT; Computer fundamentals: organization, memories & I/O devices, software: Operating System. Programming language, computer network, data communication, video communication. Internet: browsers and search engines, email and digital communications, collaborative computing and social networking, IT security, ICT ethics and other issues. |
|                    | E-commerce: Electronic Payment Systems, Facebook marketing, Online Banking, Online publishing; E-governance, Virtual Learning, Multimedia, 4IR, IoT. Web conferencing: zoom, Google Meet.                                                                                                    |
|                    | Lab:                                                                                                    |
|                    | MS-office software (MS-word, MS- Excel, MS-PowerPoint, Outlook, etc.), Basic Internet: Browsing and Email, Google Drive, Google Classroom, Google web services (Google doc, Google sheet, Google slide, Google form, Google map, etc.), web conferencing using zoom, Google meet.                                                                                                    |
| Learning           | After completing this course satisfactorily, a student will be able to:                                                                                                    |
| Outcomes           | 1. Have a basic introduction to information and communication technologies and                                                                                                    |
|                    | their application in the workplace.                                                                                                    |
|                    | 2. Have a basic understanding of computer software, hardware, and associated                                                                                                    |
|                    | technologies.                                                                                                    |
|                    | 3. Have essential learning about using computers in the workplace.                                                                                                    |
|                    | 4. Have basic knowledge of Internet technologies and how they can influence the workplace.                                                                                                    |
|                    |                                                                                                    |
| References         |                                                                                                    |
|                    |                                                                                                    |
|                    |                                                                                                    |
|                    |                                                                                                    |

| Course Code: 817403 |                                                 | Cradit-4 | Class Hours: 40 |
|---------------------|-------------------------------------------------|----------|-----------------|
| Course Title:       | Office Automation (Theory: 50%, Practical: 50%) |          | al: 50%)        |

| Course             | The objectives of this course are:                                                                                                    |
|--------------------|----------------------------------------------------------------------------------------------------|
| Objectives         | 1. To acquire knowledge about different office automation tools and techniques.                                                                                                    |
| Course<br>Contents | Hardware setup: Assembly of different components of a computer; CPU, RAM, Graphics card, network card, printer, scanner, webcam, keyboard, projector. Software setup: windows OS, Linux OS, driver software, software installation and maintenance, antivirus, remote desktop,  Web Application setup: Web conference, virtual classroom, cloud services, online educational platform, online business platform, e-mail (outlook, thunderbird, etc.)  Graphics tools: Adobe Photoshop, Adobe Illustrator, Flash  Smart Technology: Features of Mobile Apps, Applications of Mobile Apps. IoT sensors, IoT-based Smart solutions, Industrial Internet of Things, and Industry 4. |
|                    | Lab: Based on theory                                                                                                    |
| Learning           | After completing this course satisfactorily, a student will be able to:                                                                                                    |
| Outcomes           | <ol> <li>Set up and use different hardware, application software, web application apps, and graphical tools</li> <li>Use different types of operating systems</li> </ol>                                                                                                    |
|                    | 3. Know smart technologies and their applications.                                                                                                    |
| References         | 1. Adobe Photoshop User Guide                                                                                                    |
|                    | 2. Adobe Illustrator User Guide                                                                                                    |
|                    | 3. Internet of Things (IoT) Concepts and Applications (2020), editor MansafAlam, KashishAra, and ShakilSamiya Khan, Springer Nature Switzerland.                                                                                                    |

| Course Code: 817405 |                  | Cradit-4          | Class Hours: 40 |
|---------------------|------------------|-------------------|-----------------|
| Course Title:       | JAVA Programming |                   |                 |
|                     | (Theory: 50%     | , Practical: 50%) |                 |

| Course     | The objectives of this course are:                                                    |
|------------|---------------------------------------------------------------------------------------|
| Objectives | 1. To teach principles of object-oriented programming paradigm including abstraction, |
|            | encapsulation, inheritance, and polymorphism.                                         |
|            | 2. To impart fundamentals of object-oriented programming in Java, including defining  |
|            | classes, invoking methods, using class libraries, etc.                                |
|            | 3. To inculcate concepts of inheritance to create new classes from existing one &     |
|            | Design the classes needed to give a problem specification;                            |
|            | 4. To familiarize the concepts of packages and interfaces.                            |
|            | 5. To facilitate students in handling exceptions.                                     |
| Course     | Introduction to programming and logic flow, the evolution of programming language,    |
| Contents   | examples of different programming languages, programming language trends in           |
|            | different real-time problem solutions; procedural versus object-oriented programming, |
|            | JAVA: Environment Setup, Basic Syntax, Objects & Classes, Basic Data types,           |
|            | Variable Types, Modifier Types, Basic Operators, Loop Control, Decision Making,       |
|            | Arrays, Regular Expressions, Date & Time, Methods, Files and I/O, Exceptions, Inner   |
|            | Classes, Inheritance, Overriding, Polymorphism, Abstraction, Encapsulation,           |
|            | Interfaces, Packages, Socket Programming.                                             |
|            |                                                                                       |
| T          | Lab: Programming in Java                                                              |
| Learning   | After completing this course satisfactorily, a student will be able to:               |
| Outcomes   | 1. Have a theoretical concept of JAVA programming language                            |
|            | 2. Able to solve real-life problems using JAVA.                                       |
| References | 1. Marc Loy, Robert Eckstein, Dave Wood, (2002), Java Swing, O'Reilly Media inc,      |
|            | USA                                                                                   |
|            | 2. Herbert Schildt, (2018), Java: A Beginner's Guide, Eighth Edition, McGraw-Hill     |
|            | 3. Harvey Deitel and Paul Deitel, (2018), Java How to Program, Early Objects, 11th    |
|            | Edition, Pearson                                                                      |
|            |                                                                                       |

| Course Code: 817407 |                                                           | Cradit-4 | Class Hours: 40 |
|---------------------|-----------------------------------------------------------|----------|-----------------|
| Course Title:       | Database Management Systems (Theory: 50%, Practical: 50%) |          |                 |

| Course     | The objectives of this course are:                                                    |
|------------|---------------------------------------------------------------------------------------|
| Objectives | 1. To list and explain the fundamental concepts of a relational database system.      |
|            | 2. To analyze database requirements and determine the entities involved in the system |
|            | and their relationship to one another.                                                |
|            | 3. To develop the logical design of the database using data modeling concepts such as |
|            | entity-relationship diagrams.                                                         |
|            | 4. To create a relational database using a relational database package.               |
|            | 5. To manipulate a database using SQL.                                                |
| Course     | Introduction to database, Relational model: structure, relational algebra, SQL and    |
| Contents   | advanced SQL, Database design and the entity-relationship model, Relational database  |
|            | design and normalization, indexing, Database storage and file structure, transaction  |
|            | management, concurrency control recovery management, object database and database     |
|            | administration. Query structure, frontend-backend connection.                         |
|            | LahaMagOl yaina Naviaat                                                               |
|            | Lab:MySQl using Navicat                                                               |
| Learning   | After completing this course satisfactorily, a student will be able to:               |
| Outcomes   | 1. have a broad understanding of database concepts and database management            |
|            | system software                                                                       |
|            | 2. have a high-level understanding of major DBMS components and their function        |
|            | 3. be able to model an application's data requirements using conceptual modeling      |
|            | tools like ER diagrams and design database schemas based on the conceptual model.     |
|            | 4. be able to write SQL commands to create tables and indexes,                        |
|            | insert/update/delete data, and query data in a relational DBMS.                       |
|            | 5. be able to program a data-intensive application using DBMS APIs.                   |
| References | 1. Abraham Silberschatz, Henry F. Korth, S. Sudarshan, (2019), Database System        |
|            | Concepts, Seventh Edition, McGraw-Hill, New Delhi, India                              |
|            | 2. John Russel, (2019), SQL: The Ultimate Beginner's Guide to Learn SQL               |
|            | Programming and Database Management Step-by-Step, Including MySQL, Microsoft          |
|            | SQL Server, Oracle, and Access                                                        |
|            |                                                                                       |
|            |                                                                                       |
|            |                                                                                       |

| Course Code: 817409 |              | Cradit-4               | Class Hours: 40 |
|---------------------|--------------|------------------------|-----------------|
| Course Title:       | Multimedia D | esign and Developments |                 |
|                     | (Theory: 50% | , Practical: 50%)      |                 |

| Course     | The objectives of this course are:                                                                                                    |
|------------|----------------------------------------------------------------------------------------------------|
| Objectives | <ol> <li>To introduce the principles and current technologies of multimedia systems. Issues in effectively representing, processing, and retrieving multimedia data such as sound and music, graphics, images, and video will be addressed.</li> <li>To gain hands-on experience in those areas by implementing some components of a multimedia streaming system as their term project. The latest Web technologies and some advanced topics in current multimedia research will also be discussed.</li> </ol> |
| Course     | Introduction to multimedia: image, sound, video formats, and their different properties,                                                                                                    |
| Contents   | Drawing: Basic image properties, How to set/change them in Photoshop, Concepts of layers, colors, text, texture, brightness, contrast, filters, and effects, Photoshop Print production, Photoshop Web Production, Introduction to Macromedia Director, Illustrator and Premier, Animation creating software (Media studio/ Video studio etc.), its use, facts to concern while marketing, Multimedia-content creation, Video editing, Impact analysis of photo and video.  Lab:                               |
| Learning   | After completing this course satisfactorily, a student will be able to:                                                                                                    |
| Outcomes   | 1. Understand the principles and current technologies of multimedia systems.                                                                                                    |
|            | 2. Become familiar with the latest Web technologies and some advanced topics in current multimedia research.                                                                                                    |
| References | 1. Ze-Nian Li, Mark S. Drew, Jiangchuan Liu, (2021), Fundamentals of Multimedia, Third Edition, Springer                                                                                                    |
| _          |                                                                                                    |

| Course Code: 827411             |                | Cradit-4                   | Class Hours: 40 |
|---------------------------------|----------------|----------------------------|-----------------|
| Course Title: System Maintenanc |                | enance and Troubleshooting | g (Theory: 50%, |
|                                 | Practical: 50% | <b>(6)</b>                 |                 |

| Γ          |                                                                                                    |
|------------|----------------------------------------------------------------------------------------------------|
| Course     | The objectives of this course are:                                                                                                    |
| Objectives | 1. To provide the concept of                                                                                                    |
| Course     | Hardware/device replacement                                                                                                    |
| Contents   | Install components within the display of a laptop: LCD, OLED, Wi-Fi antenna connector/ placement, Webcam, Microphone, Inverter, Digitizer/touchscreen  Laptop features: Special function keys, Docking station, Port replicator, Physical laptop lock, and cable lock, Rotating/removable screens  Configure Basic Mobile Device Network Connectivity And Application Support.  Mobile Device Synchronization  Basic cable types and their connectors, features, and purposes.  Network cables, Peripheral cables, Video cables, Hard drive cables, Adapters, and Connector types  Install the appropriate RAM.  Install storage devices:  Hard drives, SSDs, Drive configurations, Removable storage  Install and configure motherboards, central processing units (CPUs), and add-on cards.  Motherboard form factor, Motherboard connector types. Motherboard compatibility, Basic Input/Output System (BIOS)/Unified Extensible, CPU architecture, Expansion cards, cooling;  Install or replace the appropriate power supply;  Configure multifunction devices/ printers and settings:  Properly unboxing a device, setup location considerations, Public/shared devices, Printer share, Print server, Configuration settings, Security, Device Connectivity, Network scan services, Automatic document feeder (ADF)/flatbed scanner, Use appropriate drivers for a given OS.  Install and replace printer consumables: Laser, Inkjet, Thermal, Impact, 3-D printer; |
|            |                                                                                                    |
| Learning   | After completing this course satisfactorily, a student will be able to:                                                                                                    |
| Outcomes   | <ol> <li>Troubleshoot System Unit, Component of Motherboard, Processor, Bus Architecture</li> <li>Interfaces, Laptop De-assembly and Assembly, PC De-assembly and Assembly,</li> <li>Networking, Network troubleshooting and Maintenance.</li> <li>Perform Common software problem and its solution,</li> <li>Perform Data Backup and Recovery plan.</li> </ol>                                                                                                    |
| References | <ol> <li>CompTIA A+ Complete Study Guide</li> <li>D Balasubramanian, (2015), Computer Installation And Servicing, Second Edition, McGraw-Hill, New Delhi, India</li> <li>Mark Minasi, (2005), The Complete PC Upgrade &amp; Maintenance Guide,</li> </ol>                                                                                                    |
|            | Sixteenth Edition, Sybex                                                                                                    |

| Course Code: 827413 |              | Cradit-4                  | Class Hours: 40         |
|---------------------|--------------|---------------------------|-------------------------|
| Course Title:       | Computer Net | tworks Maintenance (Theor | y: 50%, Practical: 50%) |

| Солисо     | The chicatives of this course are:                                                      |
|------------|-----------------------------------------------------------------------------------------|
| Course     | The objectives of this course are:                                                      |
| Objectives | 1. To configure switches and end devices to provide access to local and remote network  |
|            | resources.                                                                              |
|            | 2. To explain how physical and data link layer protocols support the operation of       |
|            | Ethernet in a switched network.                                                         |
|            | 3. To configure routers to enable end-to-end connectivity between remote devices.       |
|            | 4. To create IPv4 and IPv6 addressing schemes and verify network connectivity           |
|            | between devices                                                                         |
|            | 5. To explain how the upper layers of the OSI model support network applications.       |
|            | 6. To configure a network with security best practices.                                 |
|            | 7. To troubleshoot connectivity in a network.                                           |
| Course     | (TCP) and User Datagram Protocol (UDP) ports, protocols, and their purposes;            |
| Contents   | Networking hardware: Routers, Switches, Access points, Patch panel, Firewall,           |
| Contents   | Power over Ethernet (PoE), Hub, Cable modem, Digital subscriber line (DSL), Optical     |
|            | network terminal (ONT), Network interface card (NIC), Software-defined networking       |
|            | `                                                                                       |
|            | (SDN), ;                                                                                |
|            | Install and configure a basic wired/wireless SOHO network;                              |
|            | Protocols for wireless networking;                                                      |
|            | Internet Protocol (IP) addressing and subnet: IPv4, IPv6;                               |
|            | Common network configuration concepts: DNS, DHCP, Virtual LAN (VLAN),                   |
|            | Virtual private network (VPN);                                                          |
|            | Internet connection types, network topologies, network types, and their features:       |
|            | i. Internet connection types: Satellite, Fiber, Cable, DSL, Cellular, Wireless Internet |
|            | service provider (WISP); ii. Network topologies: Mesh, Star, Bus, Ring, Hybrid iii.     |
|            | Network types: LAN, WAN, PAN, MAN, SAN, WLAN;                                           |
|            | Networking Tools:                                                                       |
|            | Crimper, Cable stripper, Multimeter, Tone generator and probe, Cable tester, Loopback   |
|            | plug, Punchdown pool, Wi-Fi analyzer;                                                   |
|            | prug, i unchdown pool, wi-i i anaryzer,                                                 |
|            |                                                                                         |
|            |                                                                                         |
|            |                                                                                         |
|            | Lab: Use of Network Simulation Program (example: Packet tracer) 10 lab experiments      |
|            |                                                                                         |
| Learning   | After completing this course satisfactorily, a student will be able to:                 |
| Outcomes   | 1. Build simple LANs, perform basic configurations for routers and switches, and        |
|            | implement IPv4 and IPv6 addressing schemes.                                             |
|            | 2. Configure routers, switches, and end devices to provide access to local and remote   |
|            | network resources and to enable end-to-end connectivity between remote devices.         |
|            | 3. Develop critical thinking and problem-solving skills using real equipment and Cisco  |
|            | Packet Tracer.                                                                          |
|            | 4. Configure and troubleshoot connectivity to a network using security best practices.  |
| References | 1. CompTIA A+ Complete Study Guide                                                      |
|            |                                                                                         |
|            | 2. CCNA- Todd Lammle, LLC                                                               |
|            | 3. <u>Data Communications and Networking - Behrouz A. Forouzan</u>                      |
|            |                                                                                         |

| Course Code: 827415 |               | Cradit-4                  | Class Hours: 40        |
|---------------------|---------------|---------------------------|------------------------|
| Course Title:       | Mobile Applic | ation Development (Theory | : 50%, Practical: 50%) |

| Course            | The objectives of this course are:                                                                                                    |  |  |  |  |
|-------------------|----------------------------------------------------------------------------------------------------|--|--|--|--|
| <b>Objectives</b> | To provide comprehensive knowledge of basic java programming                                                                                                    |  |  |  |  |
| Objectives        | 2. To build up the trainees as successful Mobile Application Developers                                                                                                    |  |  |  |  |
|                   | 3. To make the students familiar with Location-based service                                                                                                    |  |  |  |  |
|                   |                                                                                                    |  |  |  |  |
| <b>C</b>          | 4. To introduce them with basic to advanced topics of Android                                                                                                    |  |  |  |  |
| Course            | Android Overview                                                                                                    |  |  |  |  |
| Contents          | Course objectives, Introduction to Android framework, Development environment, Android                                                                                                |  |  |  |  |
|                   | SDK overview, Create a Hello World application in Android                                                                                                    |  |  |  |  |
|                   | Java Overview Object Oriented Concent, Java Region Date Tymes, Conditions, Leons, Armoya  Classes and                                                                                 |  |  |  |  |
|                   | Object Oriented Concept, Java Basics: Data Types, Conditions, Loops, Arrays, Classes and Objects                                                                                      |  |  |  |  |
|                   | More on Java                                                                                                    |  |  |  |  |
|                   | Inheritances, Basic GUIs, Multi-threading, Writing Java applications                                                                                                    |  |  |  |  |
|                   | Basic Building Blocks of an Android Application                                                                                                    |  |  |  |  |
|                   | Component introduction, Activity, life cycle, View, Intent, Project organization (directories),                                                                                       |  |  |  |  |
|                   | Manifest, Resource directories, Debugging an Android application                                                                                                    |  |  |  |  |
|                   | Basic Android User Interface                                                                                                    |  |  |  |  |
|                   | Layouts, Widgets: Button, TextView, Event listeners, SlidingDrawer, ScrollView, TabWidget,                                                                                            |  |  |  |  |
|                   | Screen size and screen orientation                                                                                                    |  |  |  |  |
|                   | Advanced Android User Interface                                                                                                    |  |  |  |  |
|                   | OptionMenu, CheckBox, DatePicker/TimePicker, ImageButton, ProgressBar,                                                                                                    |  |  |  |  |
|                   | RadioGroup/RadioButton,ÂDialog:Alert, Custom, List, Radio                                                                                                    |  |  |  |  |
|                   | Advanced Android System Components                                                                                                    |  |  |  |  |
|                   | Context, Application, BroadcastReceiever, Threads (intro/review), Handlers/Loopers/Message                                                                                            |  |  |  |  |
|                   | Queues, Main UI Thread, AsyncTask, Services (Local and Remote)                                                                                                    |  |  |  |  |
|                   | SQL Database                                                                                                    |  |  |  |  |
|                   | Introduction to SQLite, Creating, opening, and closing a database, Working with inserts,                                                                                              |  |  |  |  |
|                   | updates, queries and deletes,                                                                                                    |  |  |  |  |
|                   | Networking                                                                                                    |  |  |  |  |
|                   | Network Services, HTTP review, REST, JSON/XML/HTTP, ConnectivityManager                                                                                                    |  |  |  |  |
|                   | Multimedia and Content Providers in Android                                                                                                    |  |  |  |  |
|                   | Simple media playback, Simple video playback, Content providers MIME types, Adding,                                                                                                   |  |  |  |  |
|                   | changing, and removing content                                                                                                    |  |  |  |  |
|                   | Mapping and Location Based Services                                                                                                    |  |  |  |  |
|                   | Using location based services, Setting up your emulator with location based services, Creating                                                                                        |  |  |  |  |
|                   | Map-based activities                                                                                                    |  |  |  |  |
| т •               | Lab: Develop an Android app                                                                                                    |  |  |  |  |
| Learning          | 1. The students will learn how to develop applications for Android mobile devices  The students will be eligible for millions of jobs ground the world                                |  |  |  |  |
| Outcomes          | <ul><li>2. The students will be eligible for millions of jobs around the world</li><li>3. The students will be able to develop mobile applications with underlying database</li></ul> |  |  |  |  |
|                   | 1 11                                                                                                    |  |  |  |  |
|                   | supports 4. The students will be able to develop mobile applications that can smartly communicate                                                                                     |  |  |  |  |
|                   | with server applications                                                                                                    |  |  |  |  |
|                   | 5. The students will be able to develop multimedia and location-based applications for                                                                                                |  |  |  |  |
|                   | Android devices                                                                                                    |  |  |  |  |
| References        | 1. Bill Phillips, Brian Hardy, (2013), Android Programming: The Big Nerd Ranch                                                                                                    |  |  |  |  |
| ACICI CIICES      | Guide, First Edition, Addison-Wesley Professional                                                                                                    |  |  |  |  |
|                   | 2. Rajiv Ramnath, Roger Crawfis, Paolo Sivilotti, (2011), Android 3 SDK                                                                                                    |  |  |  |  |
|                   |                                                                                                    |  |  |  |  |
|                   | Programming For Dummies, First Edition, Wiley                                                                                                    |  |  |  |  |
|                   |                                                                                                    |  |  |  |  |
|                   |                                                                                                    |  |  |  |  |

| Course Code: 827417                                              |      | Cradit-4             | Class Hours: 40 |
|------------------------------------------------------------------|------|----------------------|-----------------|
| Course Title: Web Application & Web Site Design (Theory: 50%, P. |      | ory: 50%, Practical: |                 |
|                                                                  | 50%) |                      |                 |

| Course            |
|-------------------|
| <b>Objectives</b> |

The objectives of this course are:

- 1. To get a clear concept of web applications
- 2. To get a clear concept of raw HTML and CSS.
- 3. To be familiar with html5 and CSS3, the up-to-date technology.
- 4. To secure the website and make it more interactive with the features of JavaScript and JOuery.
- 5. To learn to use Dynamic HTML.
- 6. To develop skills in CMS tools like WordPress, Joomla, etc.
- 7. To develop a website rapidly using the CMS tools by writing fewer lines of code.

# **Course Contents**

Web application definition with example, the concept of cloud storage, Web database, e-commerce setup, payment gateway, SMS or mailing services.

Content uploading, YouTube content management;

#### HTML

HTML Basic, Elements, Attributes, Headings, Paragraphs, Formatting, Links, Images, Tables, Lists, Blocks, Layout, Forms, Colors, Color names, Color values, DOCTYPE, Head, Scripts, Entities, URLs, URL Encode, Web server.

### XHTML

XHTML Introduction, Elements, Attributes

#### HTML5

HTML5 Introduction, New Elements, Video, Video/DOM, Audio, Drag and Drop, Canvas, SVG, Canvas vs. SVG, Input Types, Form Elements, Form Attributes.

#### CSS

CSS Introduction, Syntax, Id & Class, Styling: Backgrounds, Text, Fonts, Links, Lists, Tables. Box Model: Border, Outline, Margin, Padding. Advanced: Grouping/Nesting, Dimension, Display, Positioning, Floating, Align, Pseudo-class, Pseudo-element, Navigation Bar, Image Gallery, Image Opacity

#### CSS3

CSS3 Introduction, Borders, Backgrounds, Text Effects, Fonts, 2D Transforms, 3D Transforms, Transitions, Animations, Multiple Columns, User Interface.

#### **JavaScripts**

Javascripts Basics: Introduction, Statements, Comments, Variables, Operators, Comparisons, If...Else, Switch, Popup Boxes, Functions, For Loop, While Loop, Break Loops, For...In, Events, Try...Catch, Throw, Special Text. Objects: Objects Introduction, String, Date, Array, Boolean, Math, RegExp. Advanced: Validation, Timing.

#### DOM

What is the DOM?, DOM Nodes, Node Parents, Children, and Siblings, HTML DOM Properties, HTML DOM Methods, Navigating Node Relationships, HTML DOM - Change HTML Elements.

### **jQuery**

¡Query Introduction, Syntax, Selectors, Events, Effects, Callback, HTML, CSS

#### **DHTMI**

DHTML Introduction, JavaScript, HTML DOM, Events, CSS.

#### WordPress

Introduction to Blogging, WordPress Semantics, Images in WordPress, Post Formats, Linking to Posts, Pages, and Categories, Using Smilies, Links Manager, WordPress Feeds, Customizing Feeds, Gravatars in WordPress, Writing Code in Posts, Password Protection. Design: Colour Scheme, Designing Headers, CSS Horizontal Menus, Dynamic Menu Highlighting, Good Navigation Links, Next and Previous Links, Styling for Print, Formatting Date and Time, Styling Lists with CSS, Designing Headings, Fonts, Favicon. Theme development.

|            | Joomla Joomla: editing an Article, creating a new Article, adding links to other pages, adding a table, adding a picture, splitting a long article, Manipulating and publishing Articles using the Frontend. Background: Back-end, controlling user access to a Joomla Site, design the content, Categories, design appearance using Menus and Modules, design appearance using default Templates, setting up a Joomla Site, Administration of a Joomla site. |
|------------|----------------------------------------------------------------------------------------------------|
|            | Lab:                                                                                                    |
|            | Design a website and develop a web-based application                                                                                                    |
| Learning   | Students completing this course successfully will be able to -                                                                                                    |
| Outcomes   | <ul> <li>Design a highly professional, interactive, and dynamic website in a short time.</li> <li>Enriched with the knowledge of working with the latest technologies like html5 and CSS3</li> <li>Design a reasonable, marketable, and professional website quickly using the CMS tools.</li> </ul>                                                                                                    |
| References | 1. <a href="https://www.w3schools.com/">https://www.w3schools.com/</a> (Online resources)                                                                                                    |

| C T'41               | T4 (100)            |  |
|----------------------|---------------------|--|
| <b>Course Title:</b> | <b>Intern</b> (100) |  |
|                      |                     |  |
| Course               |                     |  |
| Objectives           |                     |  |
| Course               |                     |  |
| Contents             |                     |  |
| Learning             |                     |  |
| Outcomes             |                     |  |
| References           |                     |  |
|                      |                     |  |